## SAP ABAP table V\_FINGLTRATYPE {Generated Table for View}

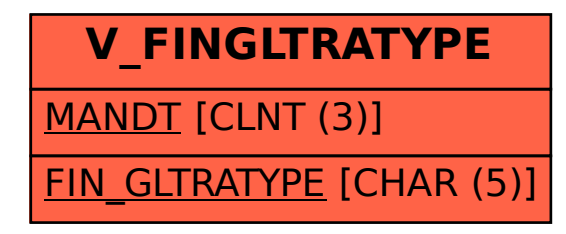